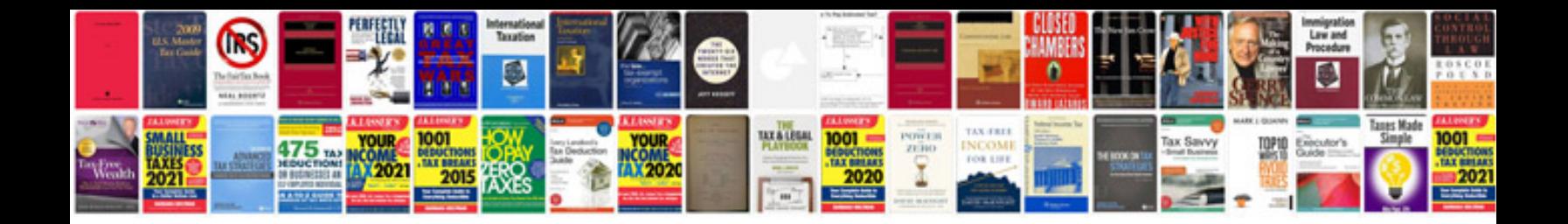

**6es7221 1bh32 0xb0 wiring diagram**

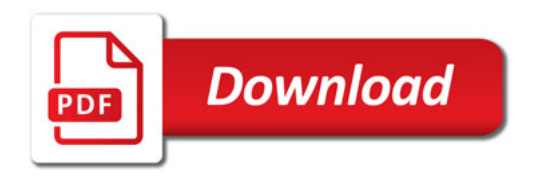

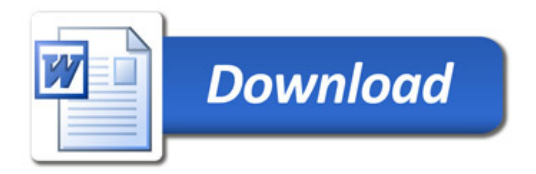